**Ingeniería Energética,Vol. XXXIV, No. 3 / 2013 p. 229 – 238, Septiembre/ Diciembre ISSN 1815 - 5901** 

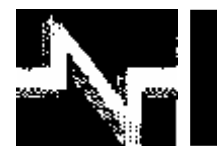

# **APLICACIÓN DE LA COMPUTACIÓN**

# Análisis preliminar del límite de potencia eólica utilizando flujos continuados en un Micro Sistema Eléctrico

# Partial analysis of wind power limit in an electric micro system using continuation power flow

**Jandry – Fiallo Guerrero Ariel – Santos Fuentefria Miguel – Castro Fernández** 

**Recibido: Diciembre del 2012 Aprobado: Abril del 2013** 

#### **Resumen/ Abstract**

La integración de la energía eólica en los sistemas eléctricos puede provocar problemas de estabilidad ligados fundamentalmente a la variación aleatoria del viento; conocer el Límite de Potencia Eólica (LPE) que puede insertarse en la red sin que esta pierda la estabilidad es un aspecto de extrema importancia, para lo cual se han implementado diferentes métodos de cálculo, entre los cuales se encuentran aquellos que tienen en consideración las restricciones del sistema en estado estacionario, como por ejemplo el que se fundamenta en un análisis de simulaciones de flujo continuado. En este trabajo se aplica dicho método en un micro sistema eléctrico que puede formarse a partir de un sistema al trabajar en isla, siendo el objetivo principal probar el método en un sistema débil y aislado de la red principal. Para la corrida de las simulaciones se usa el software libre PSAT, el cual utiliza de plataforma el MatLab.

**Palabras clave:** estabilidad de la red, flujo continuado, límite de potencia eólica.

*The wind power insertion in the power system is an important issue and can create some instability problems in voltage and system frequency due to stochastic origin of wind. Know the Wind Power Limit that can insert in an electric grid without losing stability is a very important matter. Existing in bibliography a few methods for calculation of wind power limit, some of them are based in static constrains, an example is a method based in a continuation power flow analysis. In the present work the method is applied in an electric micro system formed when the system is disconnected of the man grid, the main goal was prove the method in a weak and island network. The software used in the simulations was the Power System Analysis Toolbox (PSAT).* 

*Key Words: network stability, continuation power flow, wind power limit.* 

#### INTRODUCCIÓN

Producto del agotamiento de los combustibles fósiles y del daño provocado por la quema de los mismos al medio ambiente, el hombre empezó a buscar alternativas para la generación de electricidad, con los objetivos principales de ahorrar combustible fósil y de reducir las emisiones de gases de efecto invernadero a la atmósfera.

La utilización de los recursos renovables de planeta fue la alternativa más utilizada en las últimas décadas, siendo la energía eólica la más usada, teniendo en los últimos años un gran desarrollo tecnológico, incrementando la potencia nominal de una turbina eólica desde los pocos kW hasta los 6 MW. La integración a los sistemas eléctricos de potencia de la energía eólica puede traer problemas de estabilidad de tensión o de frecuencia, debido fundamentalmente a la intermitencia del viento, que provoca que la potencia activa y reactiva generada por los aerogeneradores presenten variaciones. Las afectaciones en los parámetros del sistema son mayores a medida la potencia eólica instalada aumenta, dicho aumento pudiera provocar una pérdida de estabilidad y un posible colapso del sistema completo o de una parte del mismo

Conocer cuál es el Límite de Potencia Eólica (LPE) que puede ser insertado en el sistema sin que se pierda la estabilidad es un asunto de vital importancia, para que el sistema opere con la calidad de energía requerida y se aproveche al máximo la energía eólica. El LPE desde el punto de vista técnico dependerá de la tecnología de aerogenerador utilizada y de la debilidad del sistema completo o del punto de conexión con la red (PCC por sus siglas en inglés).Diversos autores han desarrollado métodos y criterios para el cálculo del LPE, por el poco tiempo de estudio en este aspecto los métodos son escasos en la bibliografía, y muy pocos han sido utilizados por más de un autor, dichos métodos se basan fundamentalmente en la estabilidad de tensión y/o de frecuencia y se han validados en sistemas reales o en aquellos aprobados por la IEEE. En general los métodos pueden dividirse en dos grupos:

- Métodos estacionarios
- Métodos dinámicos

Los métodos estacionarios son aquellos que para el análisis de las variables no tienen en cuenta la variación en el tiempo de las mismas, y las restricciones que utilizan son las del sistema en estado estacionario.

Los métodos estacionarios más utilizados son:

- Producción Mínima de Potencia Activa [1-2].
- Método gráfico basado en los límites de capacidad del sistema [3].
- Métodos basados en la estabilidad de tensión [4-6].
- Métodos probabilísticos [7-9].

Otros métodos para el cálculo del LPE considerando solo el sistema en estado estacionario se encuentran en [10-12].

El cálculo del LPE permite conocer hasta qué punto puede insertarse energía eólica en un nodo del sistema sin perder estabilidad, en otras palabras, aumenta la utilización de este tipo de energía renovable, aumentando el ahorro de combustibles fósiles y reduciendo la emisión de gases de efecto invernadero a la atmósfera. El siguiente trabajo se divide en cinco partes, en la primera de ellas se da una breve explicación sobre el ajuste al flujo continuado para el cálculo del LPE a través de un ejemplo sencillo, en la segunda parte se caracteriza el sistema eléctrico bajo estudio, en la tercera parte se explica brevemente el método utilizado para la selección de los nodos para el análisis, en la cuarta se aplica el método al sistema y se analizan los resultados, y en la quinta y última parte se dan las conclusiones finales del trabajo.

## AJUSTES DEL FLUJO CONTINUADO PARA EL CÁLCULO DEL LPE

Los métodos de flujos continuados se usan para estudiar la confiabilidad de algunos regímenes en estado estacionario, en los que la carga y la generación del sistema se va incrementando en pasos hasta que el flujo de carga correspondiente no converja, lo que indica que se ha llegado a un estado inestable del sistema. El flujo continuado puede emplearse teniendo en cuenta las restricciones de operación del sistema, tales como límites de generación de potencia reactiva en los nodos de tensión controlada, límites de tensión en los nodos de carga, límites de transferencias por las líneas y los límites de potencia activa de los generadores.

El flujo continuado agrega el incremento de la carga a las ecuaciones convencionales del flujo de carga, quedando la ecuación (1) de la siguiente manera [13]:

$$
F(\theta, V) = \lambda K \tag{1}
$$

Donde λ es el parámetro de la carga, θ es el vector de ángulo de las tensiones, V es el vector de magnitudes de tensión y K es el vector que representa el por ciento de cambio de carga en cada nodo. La respuesta a dicho conjunto de ecuaciones no lineales se resuelve definiendo un valor de λ entre cero (que representa el caso base) y λcrítica (que representa el punto de máxima carga del sistema).

Una vez hallado el margen de carga se utilizan las siguientes ecuaciones (2, 3, 4), para calcular los valores límites de la generación y de la carga:

$$
P_G = P_{G0} + \lambda P_{S0} \tag{2}
$$

$$
P_L = P_{L0} + \lambda P_{D0} \tag{3}
$$

$$
Q_L = Q_{L0} + \lambda Q_{D0} \tag{4}
$$

Donde PG0, PL0 y QL0 son los caso base, y PS0, PD0 y QD0 son las direcciones del generador y de la potencia activa y reactiva de la carga, tal y como se describen en la documentación del PSAT [14].

Producto del carácter aleatorio del viento la energía eólica no puede despacharse, por lo que se mantiene variando la potencia activa entregada al sistema y dependiendo de la tecnología utilizada el consumo de potencia reactiva. Debido a esto la generación eólica es tomada por varios autores como una carga negativa [2, 4, 15].

Como el objetivo de la corrida del flujo continuado es calcular el límite de potencia eólica en el punto de conexión, se asume que ese punto es el único con variación en el sistema, donde el incremento de potencia activa de los aerogeneradores es contrario al incremento de la carga, siendo PD0 negativo, o sea, se aumentará la generación en ese punto un valor cada vez, la potencia reactiva por su parte sigue el sentido de la carga, ya que los aerogeneradores pueden consumir potencia reactiva de la red, siendo QD0 positivo. El valor de PS0 para los generadores conectados es cero, excepto el nodo de balance. Una mayor explicación se encuentra en [16-17].

# CARACTERÍSTICAS DEL MICROSISTEMA ESTUDIADO

El microsistema bajo estudio está conectado al Sistema Electroenergético Nacional (SEN) en dos puntos a 110 kV. Como parte de la estrategia del país, cada región del país debe ser capaz de suministrar la energía eléctrica necesaria para su funcionamiento independientemente del SEN, por lo que se han hecho pruebas de trabajo en Isla de cada una de las regiones del mismo, de acuerdo a su conexión con el SEN. Cada despacho territorial tiene la configuración o configuraciones de redes para este modo de trabajo en Isla.

El micro sistema estudiado está compuesto por 667 nodos, y conformado principalmente por los siguientes componentes [17]:

- 11 Unidades generadoras.
- 98 Cargas.
- 2 Compensadores de reactivo.
- 616 Líneas de transmisión.
- 90 Transformadores de tensión.

La demanda total del microsistema analizado es de 113,4 MW, las pérdidas sufridas en el sistema son de 5,2 MW y representan un 4,38% de la generación total del sistema (118,6 MW). La generación del sistema eléctrico bajo estudio es 100% con tecnologías de Generación Distribuida, a través de Grupos Electrógenos (GE) diesel y GE fuel-oil. Las unidades generadoras cambian el factor de potencia al cual trabajan cuando el sistema está conectado al SEN, debido a que se hace necesaria una mayor inyección de potencia reactiva a la red para mantener la tensión en los nodos dentro de los límites establecidos.

El sistema en Isla seleccionado es un sistema de distribución, donde los niveles de tensión principales son de 13,2 y 34,5 kV, aunque existen algunas subestaciones de distribución que alimentan cargas a 4,16 kV y varias líneas de transmisión de enlace hacia los nodos de conexión con el SEN a 110 kV. Los límites de tensión en los nodos establecidos por el despacho nacional de carga son de 1,1 y 0,93 p.u. Debido a las caídas de tensión por las líneas y los transformadores de 34.5 a 13.2 kV existen cargas cuya tensión de trabajo en condiciones normales de operación se encuentra cerca del límite permitido. También existen cargas cuya tensión se encuentra cerca del límite superior permitido. En la tabla 1, se muestran las cinco cargas más críticas, la carga llamada CARGA 1 (a 13,2 kV) presenta un nivel de tensión de 0,9303 p.u, se puede decir que dicha carga está trabajando en el mismo límite de tensión establecido, por lo que cualquier incremento en la carga, o en la generación del sistema en puntos cercanos a esa ella, podría provocar una caída en la tensión y que la misma sobrepasa el límite mínimo permitido. La otra carga crítica tiene una tensión de 0,9313 en p.u y es la llamada CARGA 2, encontrándose en la misma situación que la carga analizada anteriormente.

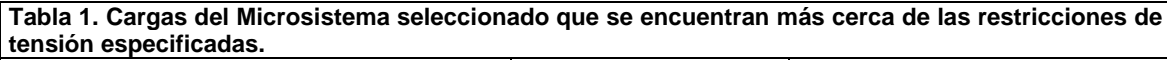

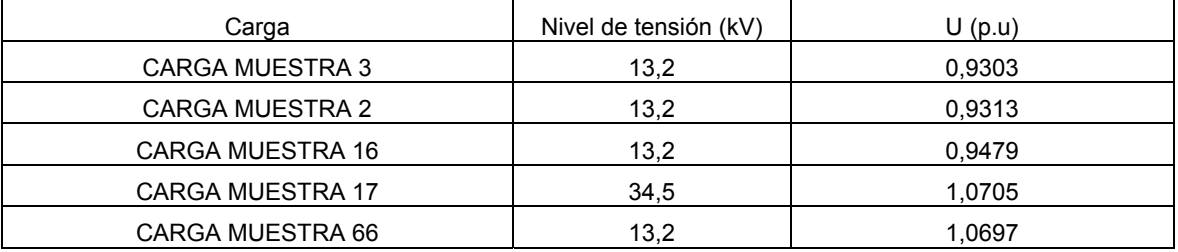

La situación de estas cargas que se encuentran cerca de su límite mínimo de tensión también es debido a que los generadores del sistema se encuentran trabajando en valores cercanos a sus límites de potencia reactiva, ya que si pudieran entregar más potencia reactiva aumentaría la tensión en los nodos del sistema.

Los valores de tensión cerca del límite reducen la posibilidad de un incremento de carga, poniéndose de manifiesto de que el microsistema seleccionado es un sistema débil.

#### SELECCIÓN DE LOS NODOS PARA REALIZAR EL ESTUDIO

Para seleccionar los nodos donde se realizó el estudio se siguieron los siguientes pasos:

- 1. Selección del tamaño de la muestra.
- 2. Estratificación de la muestra según el nivel de tensión de la carga.
- 3. Selección aleatoria de las cargas para la realización del estudio.

Para los dos primeros pasos se utilizó el método de cálculo propuesto por Sampieri en [18]. En el caso de estudio las muestras a seleccionar son las cargas que se encuentran conectadas al microsistema seleccionado. Dónde:

Tamaño de la población: N=98 (cantidad de cargas)

Error estándar: Se=5%=0,05

Varianza de la población: V<sup>2</sup>

Varianza de la muestra:  $S<sup>2</sup>$ 

Tamaño de la muestra sin ajustar: n'

Tamaño de la muestra: n

Sustituyendo en las ecuaciones (5, 6, 7, 8):

$$
S^2 = p(1-p) = 0.9(1-0.9) = 0.09
$$
 (5)

$$
V^2 = Se^2 = (0.05)^2 = 0.0025\tag{6}
$$

$$
n' = \frac{S^2}{V^2} = \frac{0.09}{0.0025} = 36\tag{7}
$$

$$
n = \frac{n'}{1 + n'/N} = \frac{36}{1 + (36/98)} = 26,3283 \approx 26
$$
 (8)

Es decir, para el análisis del microsistema a estudiar se necesitará una muestra de 26 cargas. Este es el primer paso para obtener la muestra probabilística, el segundo paso consiste en estratificar las 26 cargas según su nivel de tensión.

Cuando no basta que cada uno de los elementos muéstrales tengan la misma probabilidad de ser escogidos, sino, que además es necesario estratificar la muestra en relación a estratos o categorías que se presentan en la población y que aparte son relevantes para el objetivo del estudio. Lo que aquí se hace es dividir a la población en subpoblaciones o estratos y se selecciona una muestra para cada estrato utilizando la ecuación (9).

$$
kSh = \frac{nh}{Nh} = \frac{n}{N} = \frac{26}{98} = 0,2653
$$
 (9)

Dónde:

nh y Nh: son muestra y población de cada estrato.

Sh: es la desviación estándar de cada elemento en un determinado estrato.

Este valor corresponde a la muestra que necesitaremos por cada estrato. De manera que el total de la subpoblación se multiplicará por esta fracción constante a fin de obtener el tamaño de la muestra por estrato. En la Tabla 2 se presentan las cantidades de cargas por nivel de tensión, las cuales serán estratificadas para obtener cuantas cargas serán seleccionadas de acuerdo a su tensión correspondiente. Se tiene en cuenta que existe la misma probabilidad de viento en cada carga, pues lo que se persigue con el análisis es comprobar el método para diferentes niveles de tensión de la carga y diferentes niveles de debilidad en el punto de conexión.

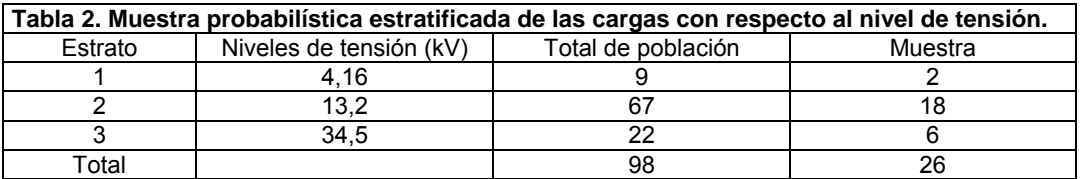

Una vez determinado cuantos nodos deben ser escogidos para el estudio, el siguiente paso es escoger físicamente en el sistema esas cargas. Para ello se numeró cada carga y se escogieron de forma aleatoria, luego de ser estratificadas las cargas tomando la cantidad indicada, utilizando la función del Microsoft Excel ALEATORIO.ENTRE, la cual devuelve un número aleatorio entre los números especificados. De esta manera quedaron escogidas las cargas a las cuales se realizará el análisis.

# SIMULACIONES Y ANÁLISIS DE LOS RESULTADOS

Para la aplicación del método de los ajustes del flujo continuado en las cargas escogidas del Microsistema bajo estudio se implementaron 6 simulaciones, realizadas por separado a cada una de las 26 cargas seleccionadas, en las cuales solamente se incrementa la carga seleccionada en cuestión, en el presente trabajo solo se analizaran las cargas a 13,2 kV, las simulaciones que se llevaron a cabo son:

- 1) Entregándose en el punto de conexión 500 kW de forma incremental a un factor de potencia 0,98 (capacitivo), para un consumo de reactivo de aproximadamente 102 kvar.
- 2) Entregando igualmente 500 kW pero a un factor de potencia 0,9 (capacitivo), consumiendo más reactivo que en el caso anterior, aproximadamente 242 kvar.
- 3) En este caso se entregan 500 kW al mismo factor de potencia 0,9 (inductivo), por lo tanto, ahora en vez de consumir los 242 kvar, estos serán entregados a la red de distribución.
- 4) Entregando los mismos 500 kW pero, en este caso a un factor de potencia 1, por lo tanto, ni se consume ni se entrega potencia reactiva.
- 5) Entregándose 1000 kW en el punto de conexión a factor de potencia 0,98 (capacitivo), por lo que ahora el consumo de reactivo será de aproximadamente 203 kvar.
- 6) En este caso se entrega solamente 275 kW en forma incremental a la red a un factor de potencia 0,98 (capacitivo), siendo en este caso donde se consume la menor cantidad de reactivo, aproximadamente 56 kvar.

Las primeras cuatro simulaciones se realizan a diferentes factores de potencia para simular los aerogeneradores típicos de eje horizontal; se realiza la simulación a un factor de potencia 0,98 (capacitivo) para realizar la simulación de un aerogenerador de velocidad fija, el cual, por su configuración se encuentra consumiendo reactivo todo el tiempo, por lo tanto, es necesario compensar reactivo a través de un banco de condensadores que se fija normalmente para mejorar el factor de potencia a 0,98; representando entonces la entrega de potencia activa y reactiva de un PE de aerogeneradores de velocidad fija. Las otras simulaciones a factor de potencia 0,9 (capacitivo e inductivo) y 1, se realizan para simular un aerogenerador de velocidad variable doblemente alimentado, el cual tiene un convertidor que permite regular la potencia reactiva consumida o entregada a un factor de potencia 0,9 y que además permite trabajar a la máquina a factores de potencia cercanos a uno. Las simulaciones 5 y 6 permiten analizar junto con la simulación 1 como se afecta el LPE al conectar aerogeneradores de diferentes capacidades nominales.

Para calcular el LPE en cada punto después de la corrida del flujo continuado, se toma el valor de  $\lambda_{\text{min}}$  obtenido en cada simulación, teniendo en cuenta los límites de potencia activa y reactiva de los generadores y los límites de tensión en los nodos, luego se multiplica este valor de λ por el incremento y se obtiene el LPE. En la figura 1, se muestra para la carga llamada CARGA-MUESTRA4 el comportamiento de la tensión contra el incremento λ cuando la potencia activa generada por concepto de energía eólica es de 500 kW con un factor de potencia de 0,9 inductivo. Como se observa en el gráfico el incremento total es de más de 78, sin embargo esto sería sin tener en cuenta ninguna de las restricciones del sistema, si estas se tienen en cuenta, el incremento sería de 7. Que representaría una potencia eólica instalada de 3499 kW en esa carga, ya que si aumenta este valor el límite de tensión máxima excedería los valores permitidos. Como se observa en la figura 1, cuando la generación eólica va aumentando la tensión en el nodo aumenta, teniendo en cuenta que para este caso el aerogenerador se encuentra entregando potencia reactiva al sistema de acuerdo con el factor de potencia escogido, el aumento de la tensión es apreciable.

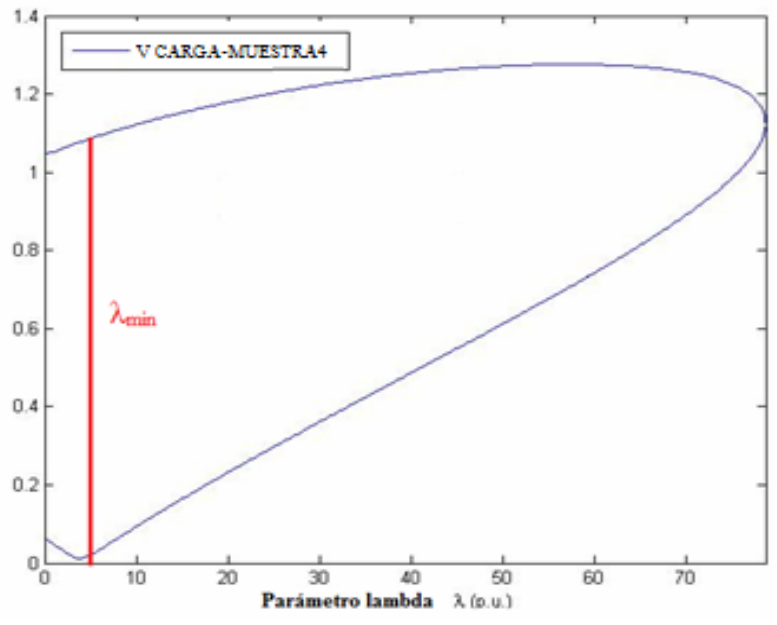

 **Fig. 1. Diagrama de Tensión en función de Lambda para la Simulación 3.**

En este caso el valor de  $\lambda_{min}$  coincide con una restricción de la carga analizada, o sea, se incumple una restricción en el punto de conexión. Sin embargo, por la propia debilidad del sistema, no siempre coincide que la primera restricción que se incumple es en el punto de conexión, puede que la restricción para la  $\lambda_{min}$  la aporte otra carga del sistema que incumpla los límites de tensión o una de las unidades generadoras que sobrepase el límite de potencia reactiva que puede entregar al sistema eléctrico. En la figura 2, se muestra el comportamiento de la tensión en la CARGA-MUESTRA4 para un incremento de 500 kW eólicos a un factor de potencia de 0,98 capacitivo.

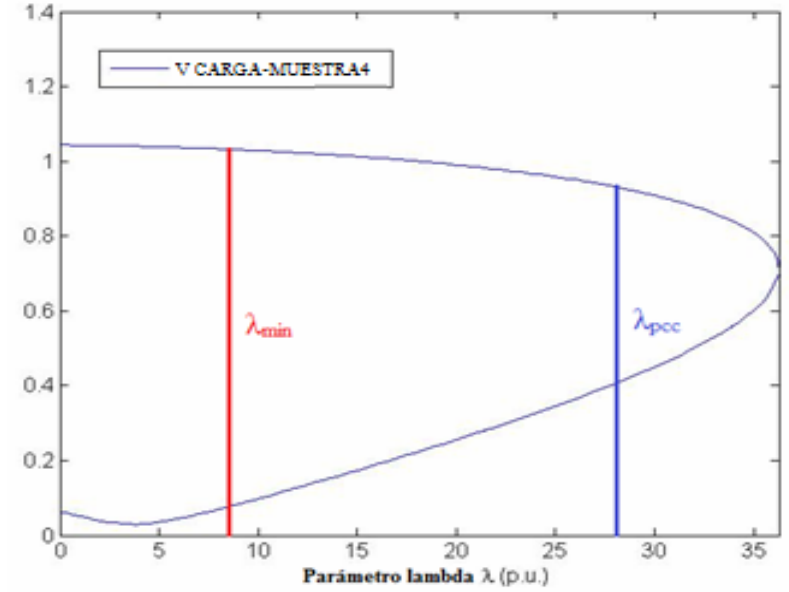

**Fig. 2. Diagrama de Tensión en función de Lambda para la Simulación 1.** 

En la figura 2 , se observa que el LPE cuando se incumple el límite por tensión en el punto de conexión fue de 28,3795, sin embargo, cuando la λ es de solo 7,6984 la CARGA-MUESTRA3 llega a su valor límite por tensión, esto se debe a las condiciones iniciales de la carga, que se encuentra trabajando cerca de su límite permitido y al aumentar la potencia reactiva que deben entregar los generadores, aumenta la transferencia de potencia por las líneas, aumentando ligeramente las caídas de tensión, haciendo que la carga caiga por debajo del límite permisible. La diferencia entre la  $\lambda_{\text{min}}$  provocada por la CARGA-MUESTRA3 y la  $\lambda_{\text{min}}$  obtenida en el punto de conexión es de 20,6811, que representa un error de un 72,87 %, provocando un error considerable en el LPE en caso de escogerse mal la  $\lambda_{\text{min}}$  teniendo en cuenta solamente el incumplimiento de las restricciones en el punto de conexión. De esta manera se escogió la  $\lambda_{\text{min}}$  para cada carga en cada una de las variantes y con la λmin escogida se calculó el LPE.

En el Microsistema bajo estudio la mayor cantidad de cargas están a un nivel de tensión de 13,2 kV, donde se encuentran las dos cargas más débiles del sistema, que son la CARGA-MUESTRA2 y la CARGA-MUESTRA3, en la tabla 3, se muestra el comportamiento del LPE de la CARGA-MUESTRA3 para las cuatro primeras simulaciones. Como es posible observar en la tabla 3, a medida que se mejora el factor de potencia en el nodo más débil del sistema el valor del LPE aumenta progresivamente, llegando hasta los 12 MW cuando el factor de potencia es uno, siendo de las 18 cargas analizadas para este nivel de tensión la que más introducción de potencia eólica permite.

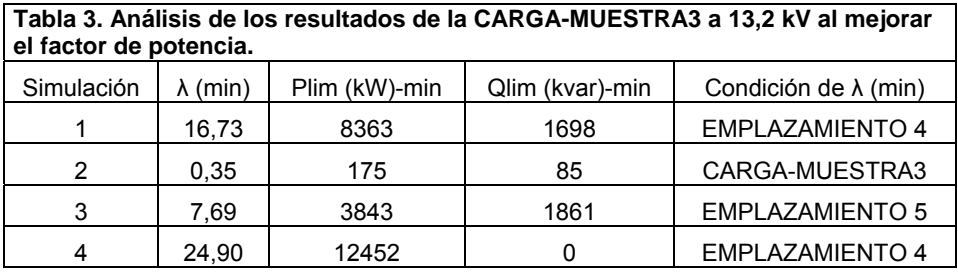

Cuando el valor de la potencia nominal del generador eólico tiene diferentes capacidades, pero trabaja a un mismo factor de potencia, cómo son los casos de las simulaciones 1, 5 y 6, los valores del LPE se mantienen prácticamente iguales dentro de un rango de ± 0,8%, tal y como se muestran en la tabla 4, para la CARGA-MUESTRA3. Además la restricción que se incumple es la misma en todos los casos.

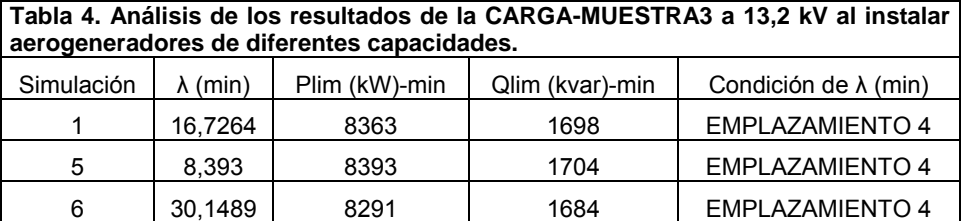

Para realizar una comparación entre diversas cargas a 13,2 kV se tomaron cuatro cargas de las 18 seleccionadas. Ellas son:

- La CARGA-MUESTRA21
- La CARGA-MUESTRA25
- La CARGA-MUESTRA45
- La CARGA-MUESTRA62

En la figura 3, se muestra para las cargas analizadas cómo se comporta el LPE cuando varía el factor de potencia. De manera general el LPE aumenta a medida que se mejora el factor de potencia, donde la mayor introducción de potencia eólica se produce cuando el factor de potencia es uno.

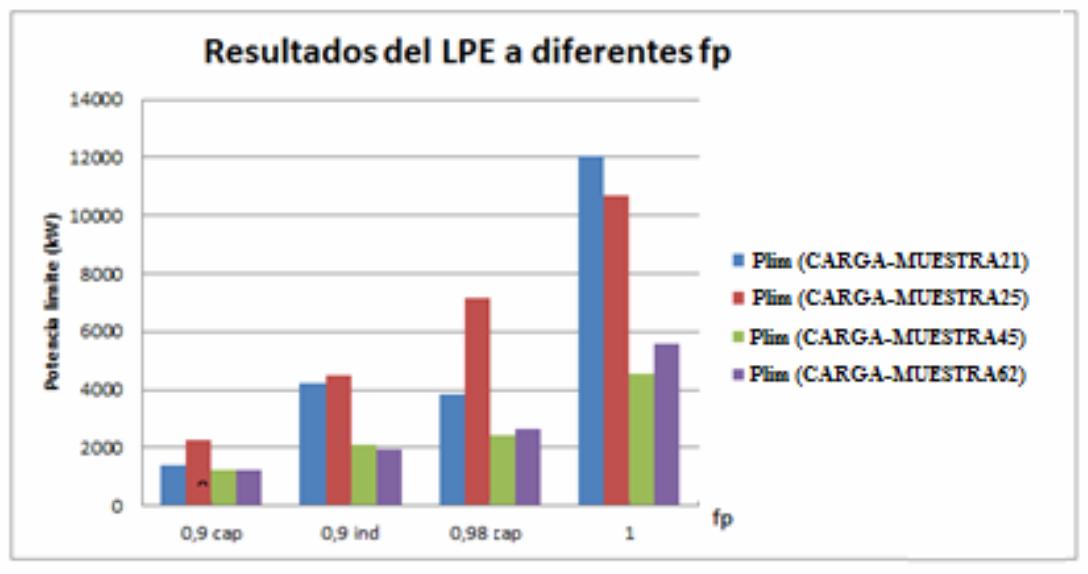

**Fig. 3. Evaluación del LPE a medida que se mejora el factor de potencia.** 

La única excepción en el comportamiento de manera general ocurrió en la CARGA-MUESTRA21, donde al realizar un incremento de 500 kW a un factor de potencia 0,98 capacitivo el valor del LPE es menor que cuando se entrega esta misma potencia a 0,9 inductivo, ya que para el primer caso la carga donde se incumple el límite es la CARGA-MUESTRA3, al igual que en el segundo caso, por lo tanto, aumenta el valor de potencia eólica que puede ser instalado en el segundo caso. Si se tiene en cuenta la tecnología de aerogenerador utilizada la mejor variante en todos los casos es la correspondiente al aerogenerador de velocidad variable, que puede trabajar a un factor de potencia cercano a la unidad. Como es posible apreciar en la figura 4, para las cargas a 13,2 kV analizadas, a medida que aumenta la capacidad del aerogenerador instalado en el punto de conexión el LPE permanece prácticamente contante, sus valores varían dentro de un rango promedio de un 7%. Teniendo como excepción la CARGA-MUESTRA21, que presenta la mayor variación de todas las cargas analizadas con un 15 %, mientras que la carga que menor variación del LPE para diferentes capacidades nominales de potencia eólica fue la CARGA-MUESTRA25 con un 0,29 % de variación.

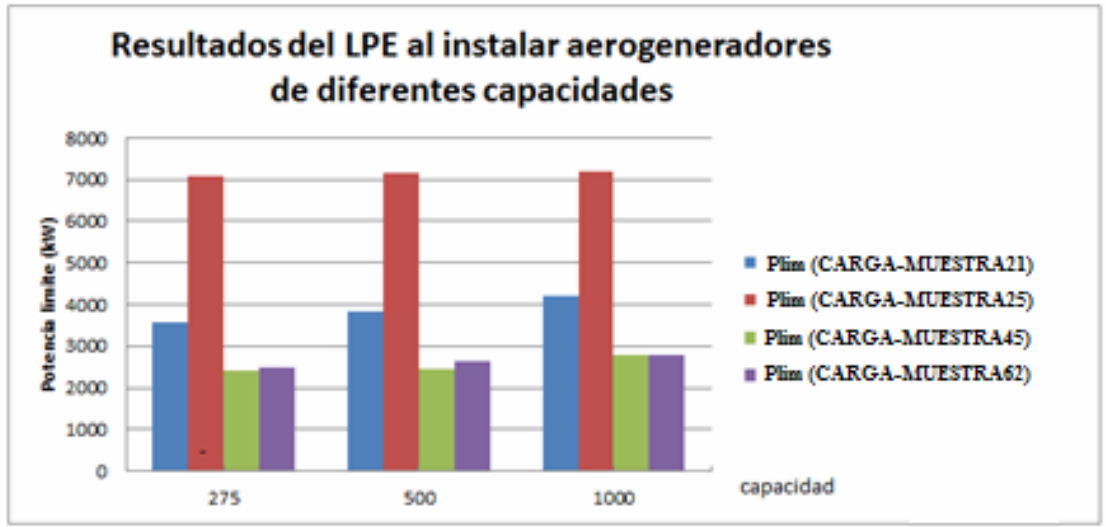

 **Fig. 4. Evaluación del LPE a medida aumenta la capacidad del aerogenerador instalado.**

## **CONCLUSIONES**

El ajuste del flujo continuado para el cálculo del LPE es sencillo y de fácil aplicación, ya que solo se necesitan los datos del sistema en estado estacionario y no los modelos dinámicos.El método permite calcular de manera eficiente el LPE en un microsistema débil y con gran aporte de generación distribuida teniendo en cuenta las restricciones del sistema en estado estacionario. El análisis realizado permite conocer el comportamiento del LPE para diferentes factores de potencia en el punto de conexión (simulando aerogeneradores de velocidad fija o de velocidad variable), donde los mayores valores se obtuvieron para un factor de potencia unitario, que representa a los aerogeneradores de velocidad variable. De acuerdo al estudio realizado cuando se introducen aerogeneradores de diferentes capacidades nominales el valor del LPE se mantiene variando dentro de un rango menor del 10 %.

# **REFERENCIAS**

- [1] Papathanassioua, S.A.; Boulaxis, N. G., "Power limitations and energy yield evaluation for wind farms operating in island systems''. Renewable Energy. 2006, vol.31, p. 457–479.
- [2] Jin-woo, P.; *et al*., ''Instantaneous wind power penetration in Jeju Island''. Power and Energy Society General Meeting-Conversion and Delivery of Electrical Energy in the 21st Century, IEEE 2008. Pittsburg, PA, 20-24 July 2008, p. 1–7, ISSN 1932-5517.
- [3] Abdelkader, S.M.; Flynn D., "Graphical determination of network limits for wind power integration". Generation, Transmission & Distribution, IET. 2009, vol.3, n.9, p. 841-849, ISSN 1751-8687.
- [4] Le, H.T.; Santoso, S., ''Analysis of Voltage Stability and Optimal Wind Power Penetration Limits for a Non-radial Network with an Energy Storage System''. Power Engineering Society General Meeting, IEEE 2007. Tampa, FL, 24-28 June 2007, p. 1-8, ISSN 1932-5517.
- [5] Mariotto, L., *et al*., ''Determination of the Static Voltage Stability Region of Distribution Systems with the Presence of Wind Power Generation''. International Conference on Clean Electrical Power, ICCEP '07. Capri, 21-23 May 2007, p. 556 – 562.
- [6] Nguyen Tung, L., ''Voltage stability analysis of grids connected wind generators''. Conference on Industrial Electronics and Applications. ICIEA 2009. 4th IEEE 2009. Xi'an, 25-27 May 2009, p. 2657-2660.
- distributed generation in distribution systems". Renewable Power Generation, IET. January [7] Atwa, Y.M.; El-Saadany, E.F., "Probabilistic approach for optimal allocation of wind-based 2011, vol.5, n.1, p. 79-88, ISSN 1752-1416.
- [8] Bayem, H.; *et al.*, "Probabilistic study of the maximum penetration rate of renewable energy in an island network'' . PowerTech, IEEE Bucharest, 2009. Bucarest, 2009, p. 1-5.
- [9] Zhao, M.; *et al.*; "Probabilistic capacity of a grid connected wind farm". 31st Annual Conference on Industrial Electronics Society, IECON 2005, IEEE. Raleigh, NC, 2005.
- [10] Naser, I.S.; *et al.*, "Impact of wind generation on voltage stability in low-voltage distribution networks'' . Universities Power Engineering Conference (UPEC). Proceedings of the 44th International, 2009. Glasgow, 2009, p. 1-5.
- [11] Ochoa, L.F.; Harrison, G.P., "Minimizing Energy Losses: Optimal Accommodation and Smart Operation of Renewable Distributed Generation". Transactions on Power Systems, IEEE February 2011, vol.26, n.1, p. 198-205, ISSN 0885-8950.
- [12] Qianghua, F.; *et al*., ''The Calculation of wind power penetration limit Based on DC power flow algorithm''. Power and Energy Engineering Conference (APPEEC). Asia-Pacific, 2010. Chengdu, 2010, p. 1-4.
- [13] Kundur, P., ''Power System Stability and Control''. New York: John McGraw-Hill, 1993, p. 1012- 1019.
- [14] Milano F. ''Power System Analysis Toolbox''. Documentación para el PSAT. Versión 2.0.0 β, Marzo 8, 2007.
- [15] Gardner, P.; *et al*., "Technical requirements for high-penetration wind: what system operators need, and what wind technology can deliver". CIGRE2009. Calgary, AB, 2009, 1 p.
- [16] Santos Fuentefría, A.; et al., ''Ajuste de las simulaciones de flujos continuados para el cálculo del Límite de Potencia Eólica''. Revista Científica Ingeniería Energética, 2012, vol. 33, n.2, p 112-121, ISSN 1815-5901.
- Investigaciones y Pruebas Electroenergéticas (CIPEL), Instituto Superior Politécnico José Antonio Echeverría, Cujae, La Habana, Cuba, 2012. [17] Fiallo, J., ''Análisis parcial de Límite de Potencia Eólica (LPE) para condiciones estacionarias del sistema de un sistema en isla utilizando flujos continuados''. [Tesis de Diploma para optar por el título de Ingeniero Electricista dirigida por Ariel Santos Fuentefria], Centro de
- [18] Hernández Sampieri, R.; *et al.*, "Metodología de la investigación." 2da edición. México DF:John McGraw-Hill, 1998. p 209-213.

## AUTORES

#### **Jandry Fiallo Guerrero**

Ingeniero Electricista. Adiestrado, Centro de Investigaciones y Pruebas Electroenergéticas, CIPEL, Instituto Superior Politécnico José Antonio Echeverría, Cujae, La Habana, Cuba. e-mail: **jandry@electrica.cujae.edu.cu**

#### **Ariel Santos Fuentefria**

Ingeniero Electricista. Profesor Instructor, Centro de Investigaciones y Pruebas Electroenergéticas, CIPEL, Instituto Superior Politécnico José Antonio Echeverría, Cujae, La Habana, Cuba. e-mail: **asfuentefria@electrica.cujae.edu.cu**

#### **Miguel Castro Fernández**

Ingeniero Electricista, Doctor en Ciencias T écnicas, Investigador Auxiliar, Centro de Investigaciones y Pruebas Electroenergética, CIPEL. Instituto Superior Politécnico José Antonio Echeverría, Cujae, La Habana, Cuba.

e-mail: **mcastro@electrica.cujae.edu.cu**